# <span id="page-0-0"></span>**PostgreSQL lookups and functions for Django apps**

*Release 0.1.3*

**Feb 13, 2020**

### Contents:

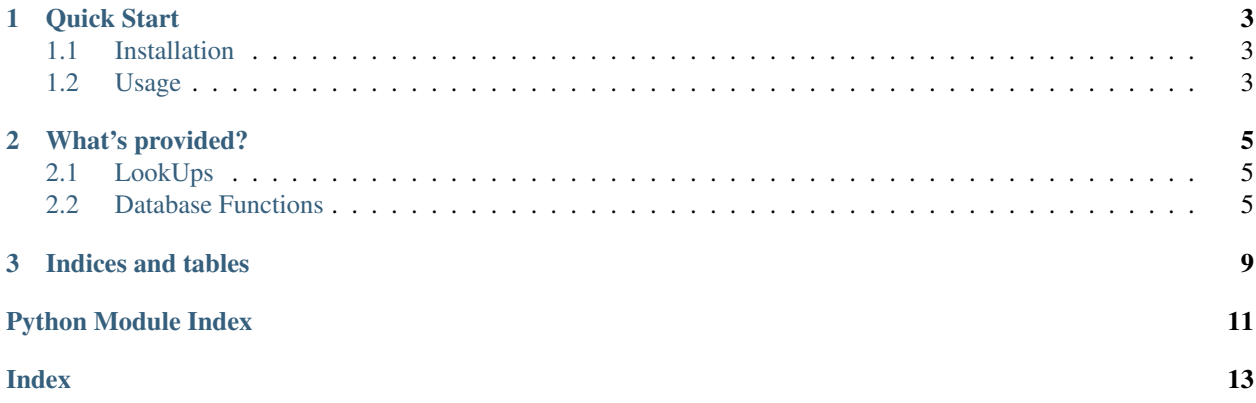

How often have you had the impression that Django was not providing all the lookup expressions and functions for your queries? Probably not that often, but now here is a small collection that I consider quite useful.

You will get started quite quickly!

## CHAPTER 1

Quick Start

### <span id="page-6-1"></span><span id="page-6-0"></span>**1.1 Installation**

Just use:

```
pip install django-postgres-tweaks
```
As the title says it already, these tools are designed to be used in Django projects/apps. So make sure to add postgres\_utils or postgres\_utils.apps.PostgresUtilsConfig to the INSTALLED\_APPS list in your project's settings.py!

That's it.

### <span id="page-6-2"></span>**1.2 Usage**

### **1.2.1 Lookups**

The lookups provided by this package/app are automatically loaded when the app is installed. You can go ahead and just use them like Django's built-in lookups, e.g.:

Pizza.objects.filter(name\_\_noregex="[ ]+")

Assume you have a model called Pizza with a name field.

### **1.2.2 Functions**

Like the DB functions provided by Django, e.g. in django.db.models.functions, you need to need to import them prior to usage. An example query looks like this:

```
Topping.objects\
  .filter(name__contains="Onion")\
  .annotate(onion_color=RegexpReplace("name", " *Onion$", ""))\
  .values("name", "onion_color")\
   .order_by("name")
```
## CHAPTER 2

### What's provided?

### <span id="page-8-4"></span><span id="page-8-1"></span><span id="page-8-0"></span>**2.1 LookUps**

Django offers a series of built-in lookups that can be used in queries, but sometimes one needs additional lookups to take full advantage of an underlying database. Therefore Django allows developers to define [custom lookups.](https://docs.djangoproject.com/en/2.2/howto/custom-lookups/)

This app provides the following lookups:

```
class postgres_utils.lookups.INotRegex(lhs, rhs)
     __inoregex matches rows that do not match a case-insensitive RegExp
```
**class** postgres\_utils.lookups.**NotIn**(*lhs*, *rhs*)

\_\_notin matches rows with values not in the list

Use as follows:

qs = Model.objects.filter(somefield\_\_notin=[value1, value2, ...])

**class** postgres\_utils.lookups.**NotRegex**(*lhs*, *rhs*) \_\_noregex matches rows that do not match a RegExp

Use as follows:

qs = Model.objects.filter(charfield\_\_noregex="pattern")

See also [PostgreSQL: POSIX Regular Expressions](https://www.postgresql.org/docs/10/functions-matching.html#FUNCTIONS-POSIX-REGEXP)

### <span id="page-8-3"></span><span id="page-8-2"></span>**2.2 Database Functions**

Django provides a way for users to use functions provided by the underlying database as annotations, aggregations, or filters. Functions are also expressions, so they can be used and combined with other expressions like aggregate functions.

However the list of [PostgreSQL specific functions in Django](#page-0-0) is very limited.

<span id="page-9-0"></span>**class** postgres\_utils.functions.**ArraySubquery**(*queryset*, *output\_field=None*, *\*\*extra*) Convert sub-query results to array

While Django's original django.db.models. Subquery is allowed to return only one match, this subquery is converted into an array and can return all matches, e.g.:

```
sub_q = Topping.objects.filter(pizza=OuterRef("id"), vegan=True).values("name")
qs = Pizza.objects.annotate(vegan_toppings=ArraySubquery(sub_q))
```
Parameters **queryset** – The queryset to be executed as subquery.

**class** postgres\_utils.functions.**RegexpReplace**(*expression*, *pattern*, *replacement*, *\*\*extra*) Use regular expression to replace value in field

Note: This might become available in Django in the future: <https://code.djangoproject.com/ticket/28805>

```
Topping.objects \
    .filter(name__contains="Onion") \
    .annotate(onion_color=RegexpReplace("name", " *Onion$", ""))
```
#### **Parameters**

- **expression** The expression/field to work on
- **pattern** The regular expression pattern to match
- **replacement** The replacement string for matches

**class** postgres\_utils.functions.**Substring**(*expression*, *pattern*) Use regular expression to extract a substring from field

```
Topping.objects \
    .filter(name__contains="Sauce") \
    .annotate(souce_type=Substring("name", "[A-Za-z]+(?= Sauce)")) \
    .values("name", "souce_type") \
    .order_by("name")
```
#### Parameters

- **expression** The expression/field to work on
- **pattern** The regular expression pattern to match

In this documentation I will assume the following data model to illustrate code examples:

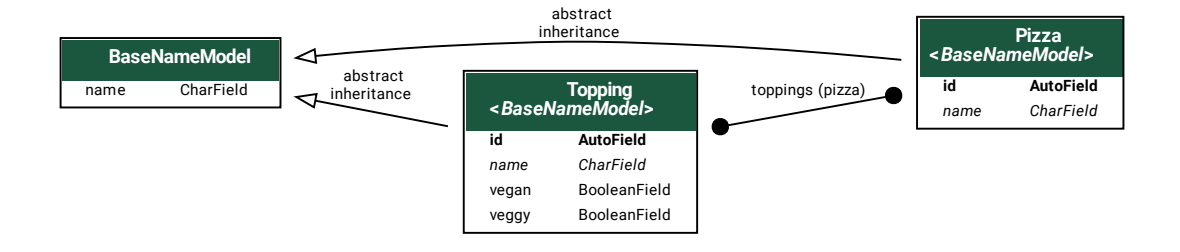

# CHAPTER 3

Indices and tables

- <span id="page-12-0"></span>• genindex
- modindex
- search

Python Module Index

<span id="page-14-0"></span>p

postgres\_utils.functions, [5](#page-8-3) postgres\_utils.lookups, [5](#page-8-0)

### Index

### <span id="page-16-0"></span>A

ArraySubquery (*class in postgres\_utils.functions*), [5](#page-8-4)

### I

INotRegex (*class in postgres\_utils.lookups*), [5](#page-8-4)

### N

NotIn (*class in postgres\_utils.lookups*), [5](#page-8-4) NotRegex (*class in postgres\_utils.lookups*), [5](#page-8-4)

### P

```
postgres_utils.functions (module), 5
postgres_utils.lookups (module), 5
```
### R

RegexpReplace (*class in postgres\_utils.functions*), [6](#page-9-0)

### S

Substring (*class in postgres\_utils.functions*), [6](#page-9-0)